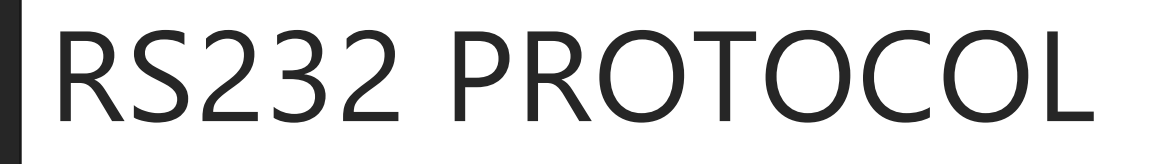

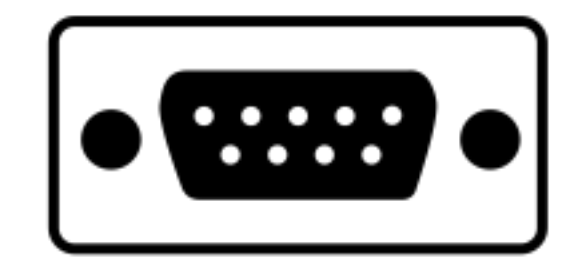

## **SUMMARY**

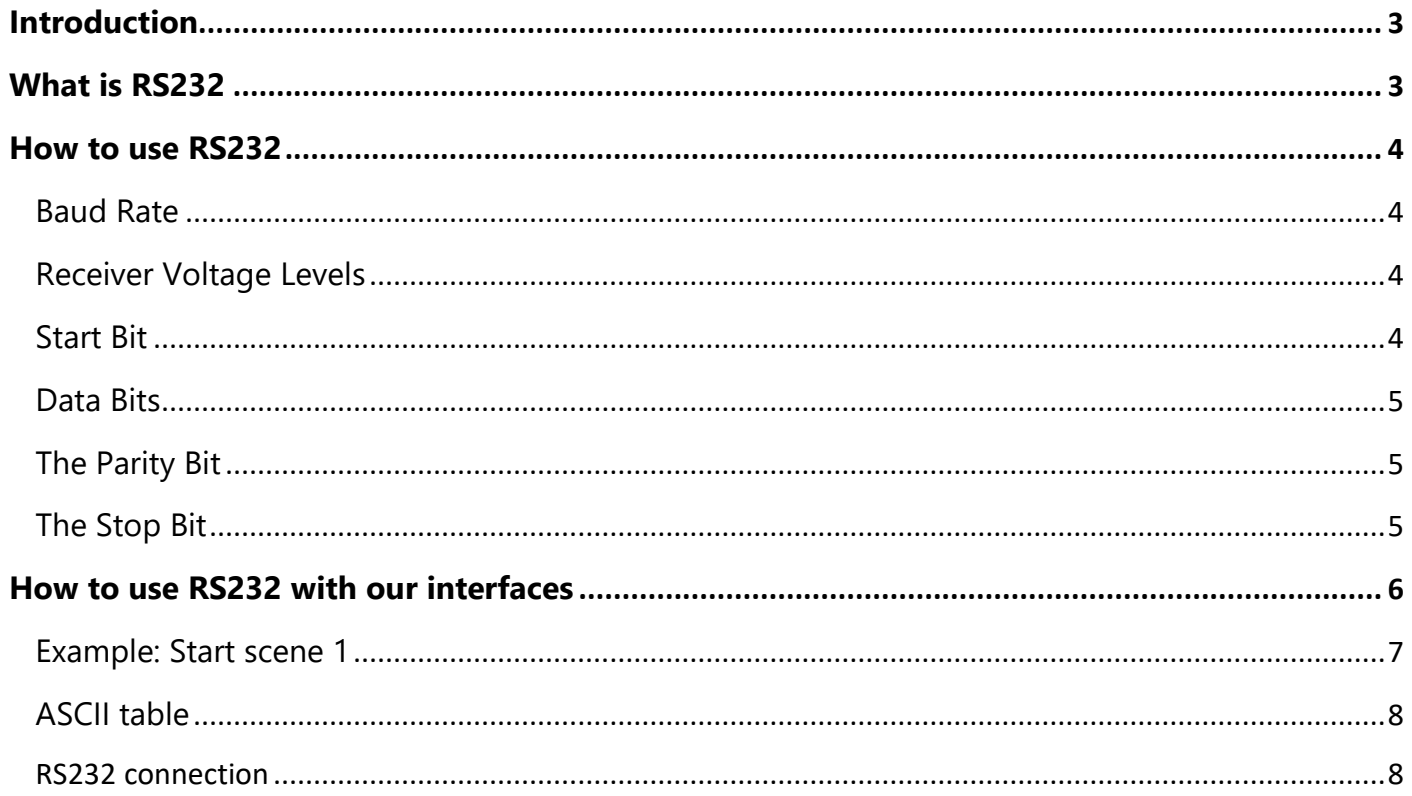

## <span id="page-2-0"></span>INTRODUCTION

RS-232 is a protocol that standardizes a serial type communication channel. Available on almost all PCs from 1981 until the mid-2000s, it is commonly referred as the "serial port". On MS-DOS and Windows operating systems, RS-232 ports are referred to as COM1, COM2, etc. This has earned them the nickname "COM ports".

## <span id="page-2-1"></span>WHAT IS RS232

RS232 defines a protocol that details how a stream of data bits is sequentially transmitted onto a wire i.e. a bit stream or byte stream. The order and meaning of each bit is defined by the protocol. RS232 is a serial information transfer protocol standard that defines both the protocol (method of transmission of data) and the physical hardware to do it.

It is a serial transmission method of transferring data across a single wire, data is only transmitted in one direction for each wire so for bi-directional communication (two directions) you need two wires.

RS232 is an asynchronous communication protocol as there is no clock transmitted at all between the receiver and the transmitter.

#### **Technical data:**

Basically, it can transfer a single byte of data over a serial cable having between 3 to 22 signal wires and running at speeds from 100 to 20k baud. Common baud rates used are 2.4k, 9.6k, 19.2k, the cable length can be up to 15 meters.

To transfer a block of data individual bytes are transmitted one after another.

#### <span id="page-3-0"></span>RS232 PROTOCOL

Data is transmitted serially in one direction over a pair of wires. Data going out is labelled Tx (indicating transmission) while data coming in is labelled Rx (indicating reception). To create a two-way communication system a minimum of three wires are needed Tx, Rx and GND (ground). Crossing over Tx & Rx between the two systems lets each unit talk to the opposite one.

Each byte can be transmitted at any time in a sequence.

To establish effective communication via RS-232, it is necessary to define the protocol used and the data sequence used.

#### <span id="page-3-1"></span>BAUD RATE

The baud rate is simply the transmission speed measured in bits per second. It defines the frequency of each bit period.

For a baud rate of 2400 (2400 bps) the frequency is 2400Hz and the bit period is 1/2400 or 416.6us. This is the information that a receiver uses to recover the bits from the data stream.

#### <span id="page-3-2"></span>RECEIVER THRESHOLD VOLTAGE LEVELS

At the receiver the input the minimum voltage levels are defined as  $\pm 3V$  and can reach up to  $\pm 25V$ . i.e.: To receive a logic 0 the voltage must be greater than 3V.

To receive a logic 1 the voltage must be smaller than -3V.

This allows for losses as the signal travels down the cable and provides noise immunity i.e. any spurious noise up to a level of ±3V can be tolerated without it having any effect on the receiver and the data.

#### <span id="page-3-3"></span>START BIT

At the beginning of each transmission a start bit is transmitted indicating to the receiver that a byte of data is about to follow.

The start bit lets the receiver synchronize to the data bits since it can see the rising edge of the signal on the line.

Once the start bit is found, the receiver knows where the following bits will be as it is given the sample period (derived from the baud rate) as part of the initialization process.

**This is why you must set the same settings in both devices under communication.** i.e. baud rate, number of stop bits, number of data bits, and parity bit (on or off).

#### <span id="page-4-0"></span>DATA BITS

Data bits follow the start bit. There will usually be seven or eight data bits with the LSB (least significant bit) transmitted first.

The reason you can choose between seven or eight is that ASCII is made up of the alphabet within the first seven bits (as well as the control characters).

The eighth bit extends the character set for graphical symbols.

Other data bit sizes are 5, 6, 8, and 9 bits. However, bit length is usually set to 8 bits - this is very commonly used.

#### <span id="page-4-1"></span>THE PARITY BIT

The RS232 parity bit is an error detection mechanism. You can use either odd parity or even parity or none at all.

At the receiver the parity bit is used to tell if an error occurred during transmission.

**Even parity:** the bit added to the data is positioned in such a way that the number of states 1 is even on the given set  $+$  parity bit

**Odd parity:** the bit added to the data is positioned in such a way that the number of states 1 is odd on the given set + parity bit

#### <span id="page-4-2"></span>THE STOP BIT

The RS232 stop bit merely gives a period of time before the next start bit can be transmitted. It is the opposite sense to the start bit and because of this allows the start bit to be seen then.

If there was no stop bit then the last bit in the data stream would be the parity bit (or data bit if parity is not active).

The stop bit can be set choosing from 1, 1.5, or 2-bit periods.

## <span id="page-5-0"></span>HOW TO USE RS232 WITH OUR INTERFACES

The Standalone mode allows to use the RS232 protocol as receiver to control the DMX interface via another device with the commands describe in the help topic of the software.

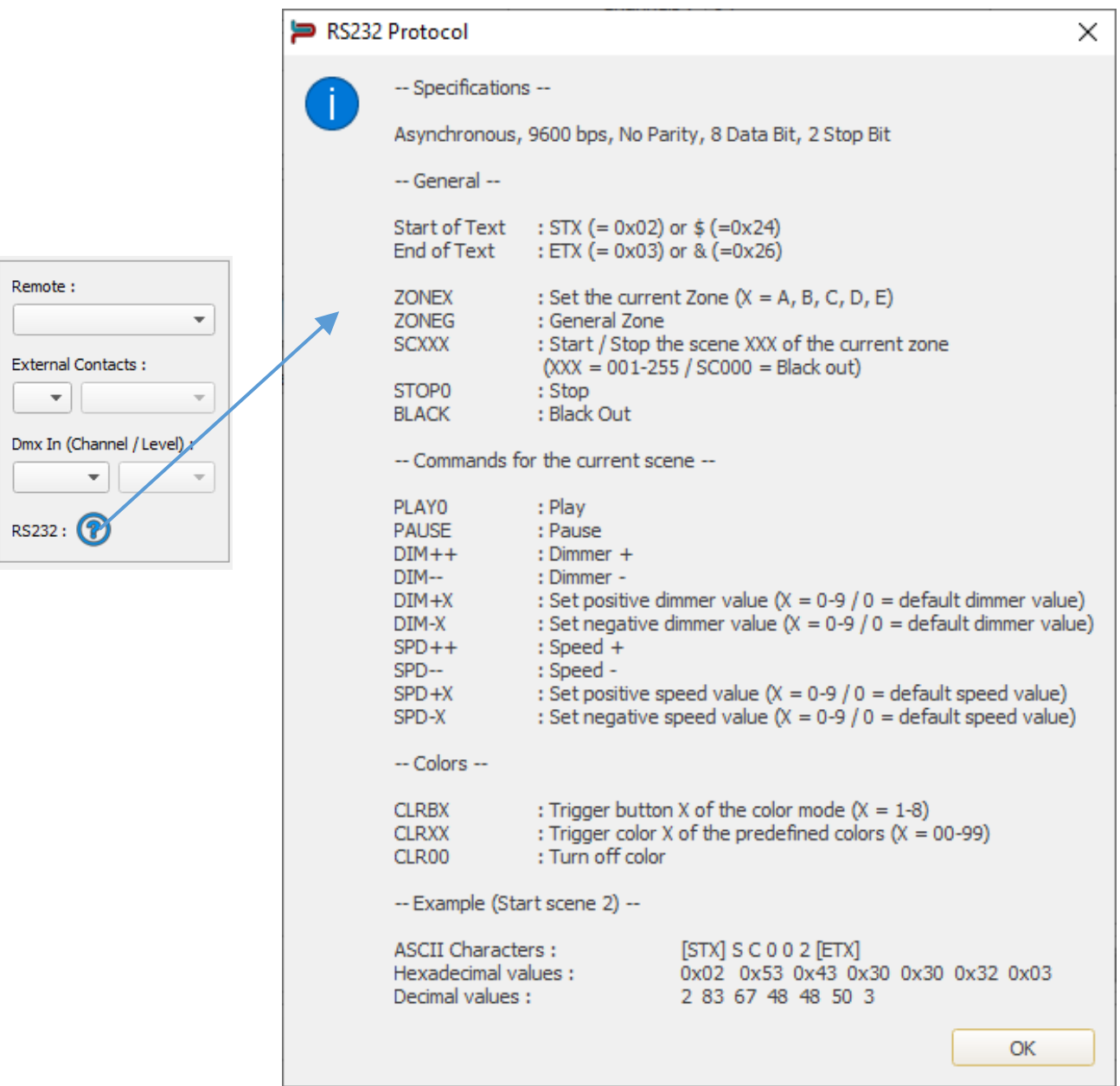

Connect the RS232 transmitter to the interface RS232 (Tx, Rx and GND pins) and send the dedicated ASCII commands lines that you need.

Setup the good settings to the RS232 transmitter: Asynchronous, 9600 bps, No Parity, 8 Data Bit, 2 Stop Bit. **The ASCII commands need to be sent one time only to be processed by the interface.**

<span id="page-6-0"></span>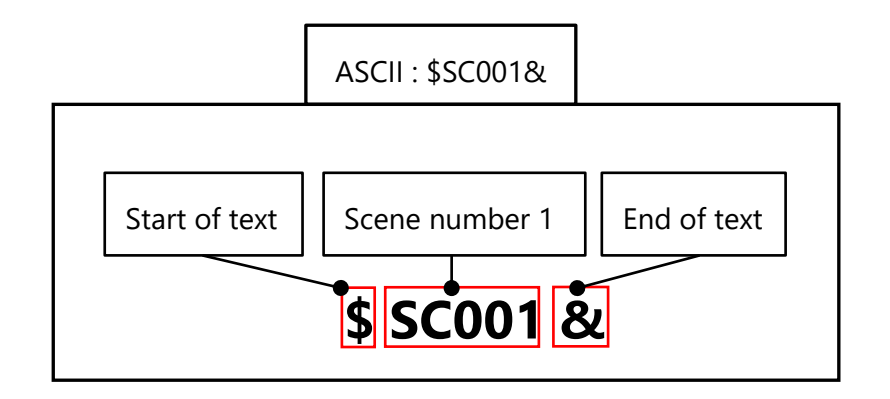

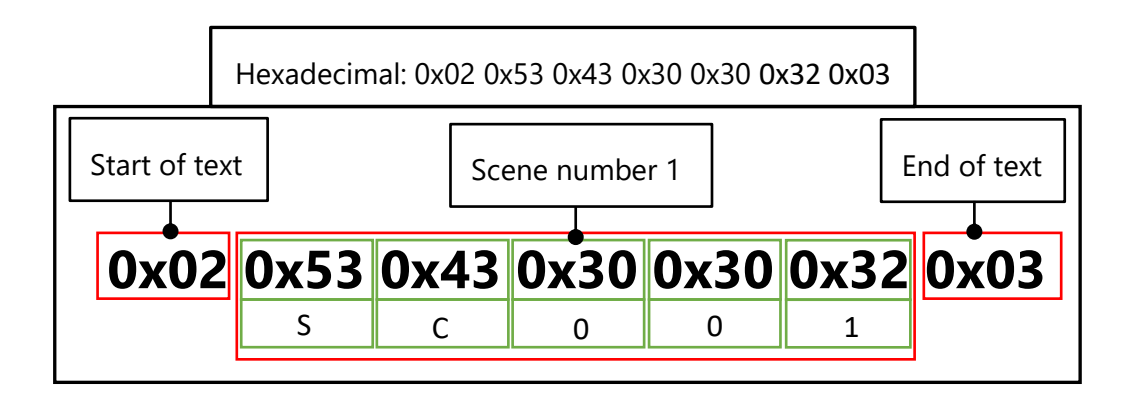

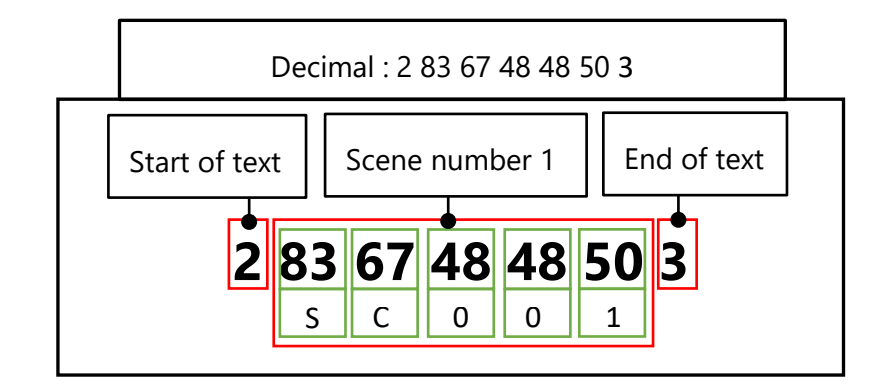

# <span id="page-7-0"></span>**ASCII TABLE**

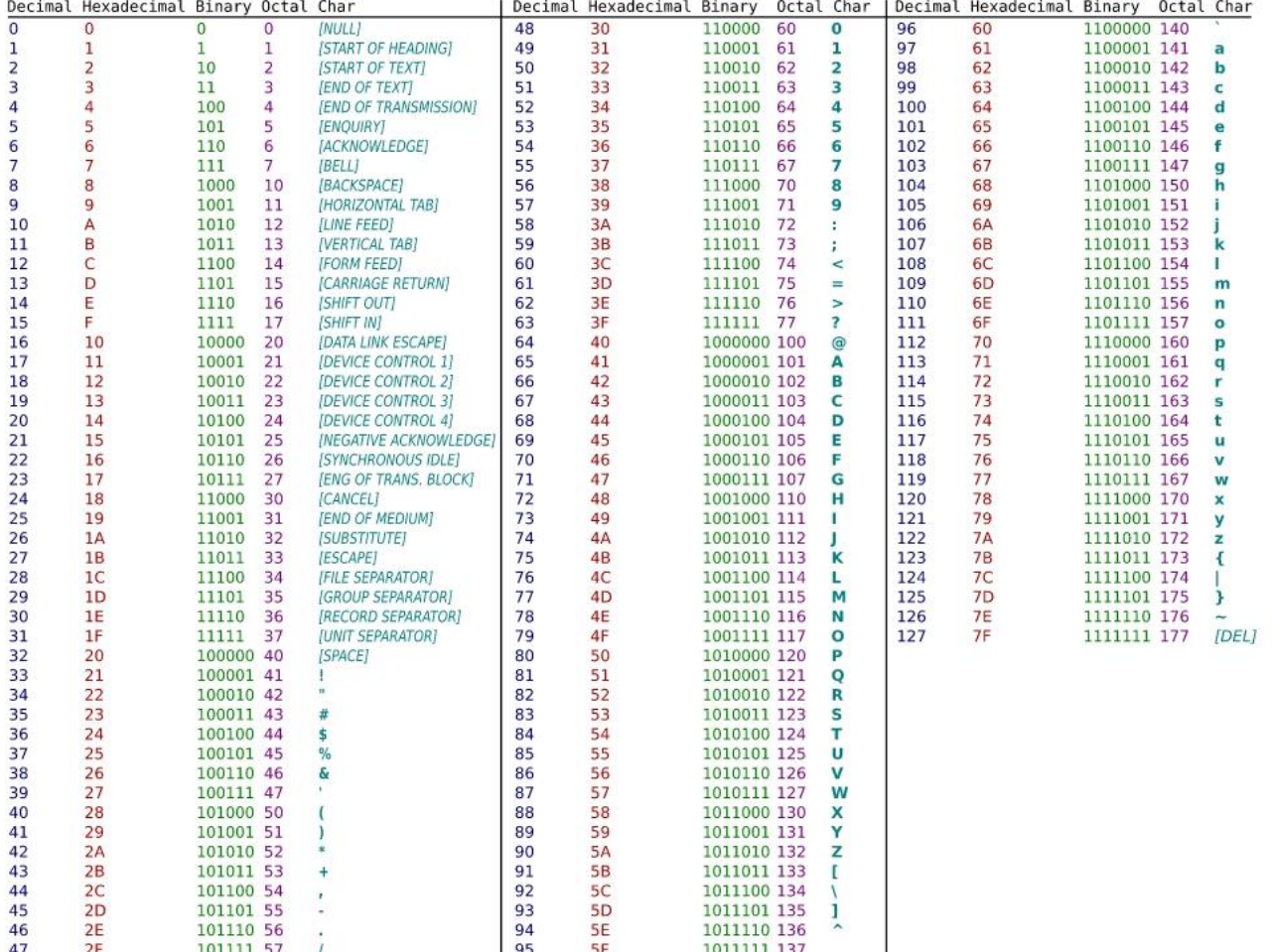

## <span id="page-7-1"></span>RS232 CONNECTION

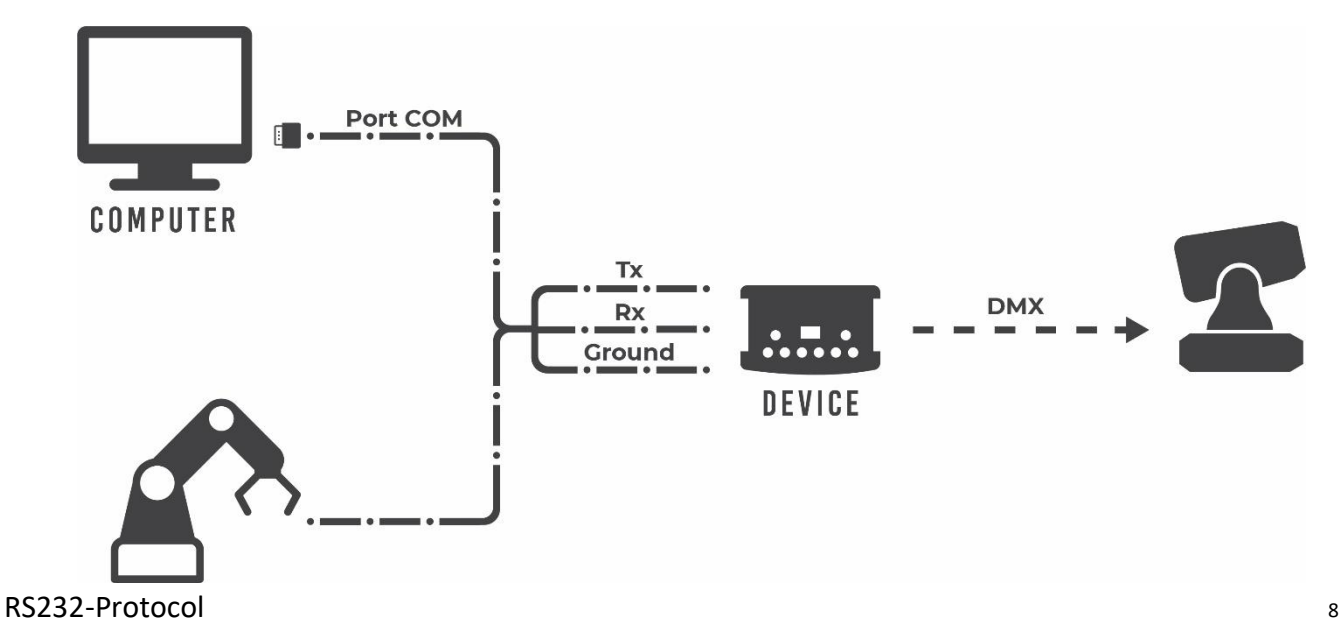